Комитет образования науки Курской области

Областное бюджетное профессиональное образовательное учреждение «Курский электромеханический техникум»

> ДОКУМЕНТ ПОДПИСАН ЭЛЕКТРОННОЙ ПОДПИСЬЮ

Сертификат: 49B21F07307E2F90A24C89E52CEF2F06 Владелец: Соколов Юрий Александрович Действителен: с 18.02.2022 до 14.05.2023

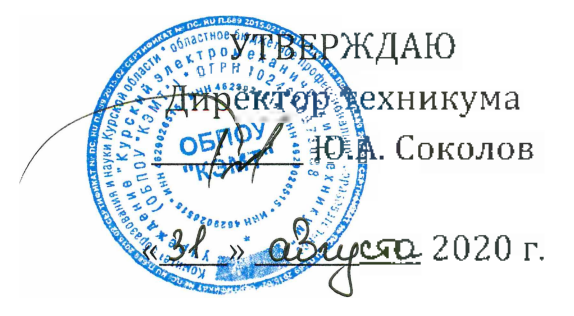

## **РАБОЧАЯ ПРОГРАММА УЧЕБНОЙ ДИСЦИПЛИНЫ ОП.01 ИНЖЕНЕРНАЯ ГРАФИКА**

для специальности

13.02.11 Техническая эксплуатация обслуживание электрического электромеханического оборудования (по отраслям) Форма обучения очно-заочная

Рабочая программа разработана в соответствии с Федеральным государственным образовательным стандартом среднего профессионального образования по специальности 13.02.11 Техническая эксплуатация обслуживание электрического и электромеханического оборудования (по отраслям), утвержденного приказом Министерства образования науки РФ от 7 декабря 2017 г. №1196

Разработчик: преподаватель первой квалификационной категории  $\mathbb{Z}/\mathbb{Z}$  СА Великанова

Рабочая программа дисциплины рассмотрена и одобрена на заседании П(Ц)К преподавателей профессионального цикла по направлению подготовки 13.00.00 Электротеплоэнергетика 18.00.00 Химические технологии протокол №11 от 30 июня 2020 г. Председатель П(Ц)К  $\frac{d}{dx}$   $\frac{d}{dx}$   $\frac{d}{dx}$  – Т.Н.Масленникова

Рабочая программа рассмотрена и одобрена на заседании методического совета протокол №1 от 31 августа 2020 г.

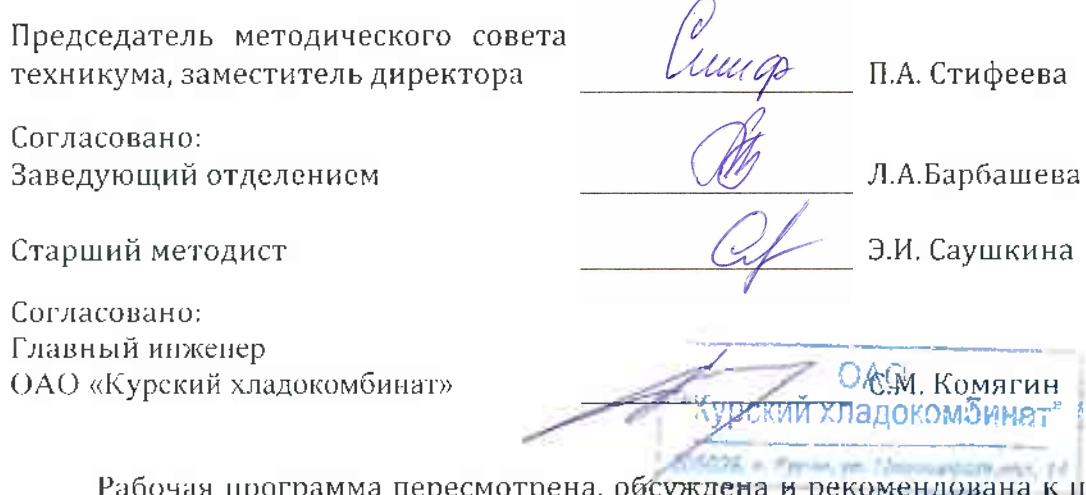

ограмма пересмотрена, обсуждена и рекомендована к применению в образовательной деятельности на основании учебного(ных] плана(нов) - - -

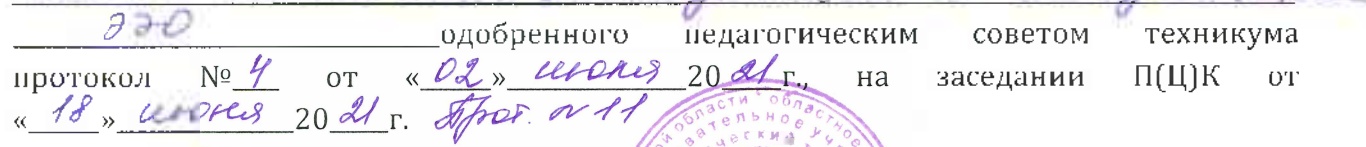

Председатель II(Ц)К *ДИТ АГРЕУ* **Т.Н. Масленникова** 

Рабочая программа пересмотрена, обсуждена и рекомендована к применению образовательной деятельности на основании учебного (иых) плана(нов)

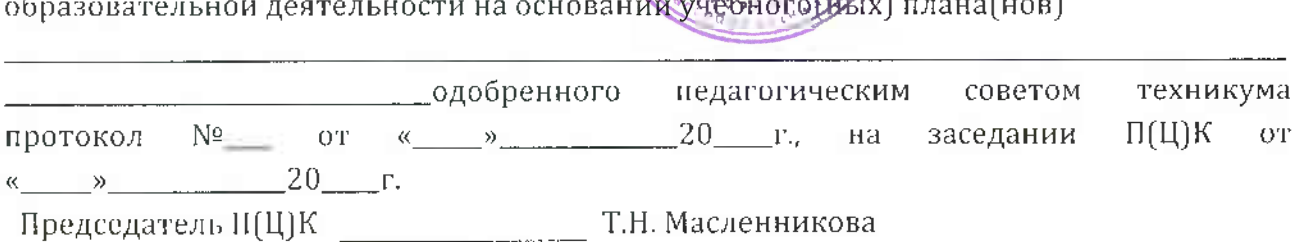

## **СОДЕРЖАНИЕ**

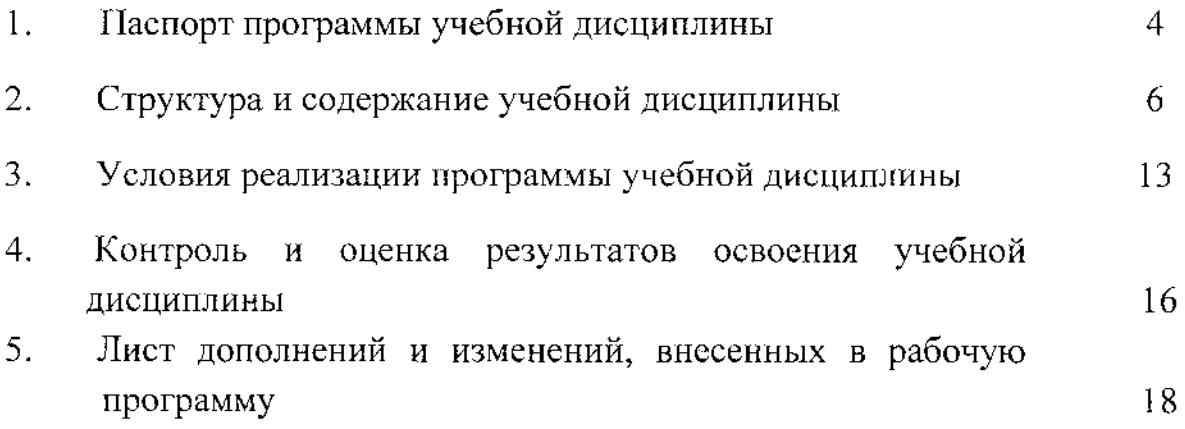

#### **1 Паспорт рабочей программы учебной дисциплины**

#### **1.1 Область применения рабочей программы**

Рабочая программа учебной дисциплины ОП.01 Инженерная графика по специальности 13.02.11 Техническая эксплуатация обслуживание электрического электромеханического оборудования (по отраслям) (очнозаочная форма обучения), входящей в состав укрупненной группы специальностей 13.00.00 Электро- теплоэнергетика на основе Федерального государственного образовательного стандарта по специальности 13.02.11 Техническая эксплуатация обслуживание электрического  $\overline{\bf{M}}$ электромеханического оборудования (по отраслям), утвержденного приказом Министерства образования и науки РФ от 7 декабря 2017 г. №1196, а также на основании рекомендаций социального партнера.

1.2 **Место учебной дисциплины структуре программы подготовки специалистов среднего звена:** дисциплина входит в общепрофессиональный цикл.

#### **1.3 Цели планируемые результаты учебной дисциплины:**

рамках программы учебной дисциплины обучающимися осваиваются

#### **знания:**

31. законы, методы приемы проекционного черчения;

32. классы точности их обозначение на чертежах;

33. правила оформления и чтения конструкторской и технологической документации;

34. правила оформления чертежей, геометрические построения правила вычерчивания технических деталей;

35. способы графического представления технологического оборудования и выполнения технологических схем в ручной и машинной графике;

36. требования государственных стандартов Единой системы конструкторской документации (ЕСКД) и Единой системы технологической документации (ЕСТД) к оформлению чертежей и схем

#### **умения:**

1. выполнять графические изображения технологического оборудования технологических схем в ручной и машинной графике;

У2. выполнять комплексные чертежи геометрических тел проекции точек, лежащих на их поверхности в ручной и машинной графике;

УЗ. выполнять эскизы, технические рисунки чертежи деталей, их элементов, узлов ручной машинной графике;

У4. оформлять технологическую и конструкторскую документацию в соответствии действующей нормативно-технической документацией;

У5. читать чертежи, технологические схемы, спецификации  $\mathbf{H}$ технологическую документацию по профилю специальности.

результате освоения дисциплины студентов будут формироваться следующие общие (ОК) и профессиональные (ПК) компетенции:

ОК 01. Выбирать способы решения задач профессиональной деятельности применительно к различным контекстам;

ОК 02. Осуществлять поиск, анализ и интерпретацию информации, необходимой для выполнения задач профессиональной деятельности;

ОК 04. Работать в коллективе и команде, эффективно взаимодействовать коллегами, руководством, клиентами;

ОК 05. Осуществлять устную письменную коммуникацию на государственном языке Российской Федерации с учетом особенностей социального и культурного контекста;

ОК 09. Использовать информационные технологии в профессиональной деятельности.

ПК 1.1. Выполнять наладку, регулировку и проверку электрического и электромеханического оборудования;

ПК 1.2. Организовывать и выполнять техническое обслуживание и ремонт электрического и электромеханического оборудования;

ПК 1.3. Осуществлять диагностику и технический контроль при эксплуатации электрического и электромеханического оборудования;

ПК 1.4. Составлять отчётную документацию по техническому обслуживанию и ремонту электрического и электромеханического оборудования;

ПК 2.1. Организовывать выполнять работы по эксплуатации, обслуживанию и ремонту бытовой техники.

ПК 4.1 Выполнять слесарные слесарно-сборочные работы применением необходимого оборудования, инструментов приспособлений

ПК 4.2 Осуществлять прокладки электропроводок и выполнять электромонтажные работы

5

## **1.4 Количество часов на освоение программы учебной дисциплины:**

общий объем образовательной программы учебной дисциплины -157 часов.

#### <span id="page-5-0"></span>**2 Структура содержание учебной дисциплины**

2.1 **Объем учебной дисциплины ОП.01 Инженерная графика** для специальности 13.02.11 Техническая эксплуатация обслуживание электрического электромеханического оборудования (по отраслям) (очнозаочная форма обучения)

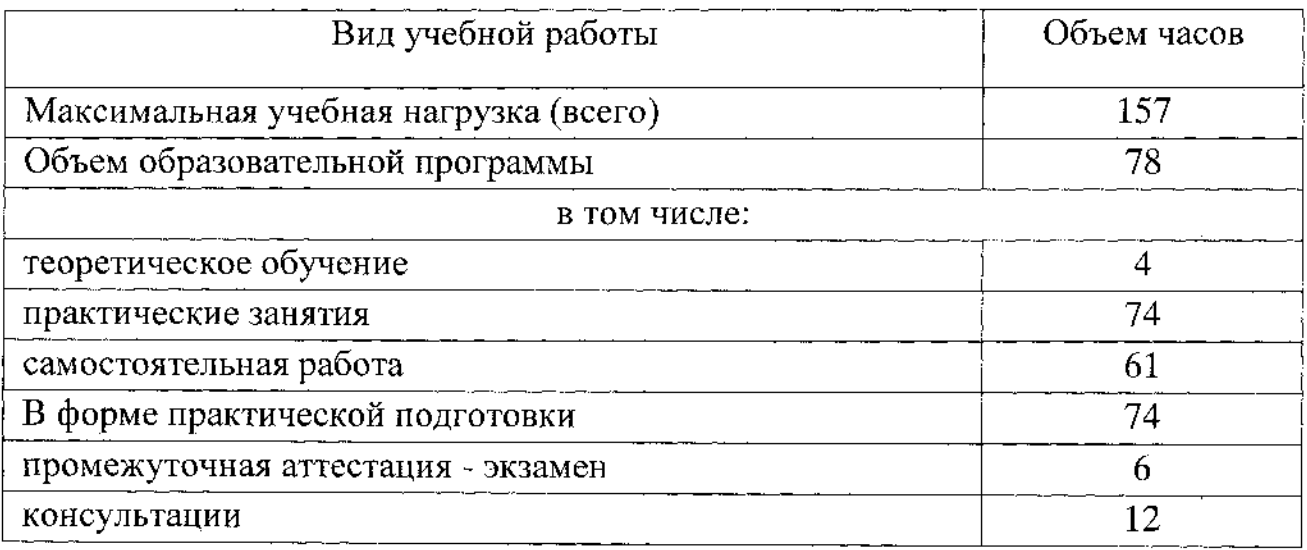

Промежуточная аттестация по учебной дисциплине ОП.01 Инженерная графика проводится форме экзамена.

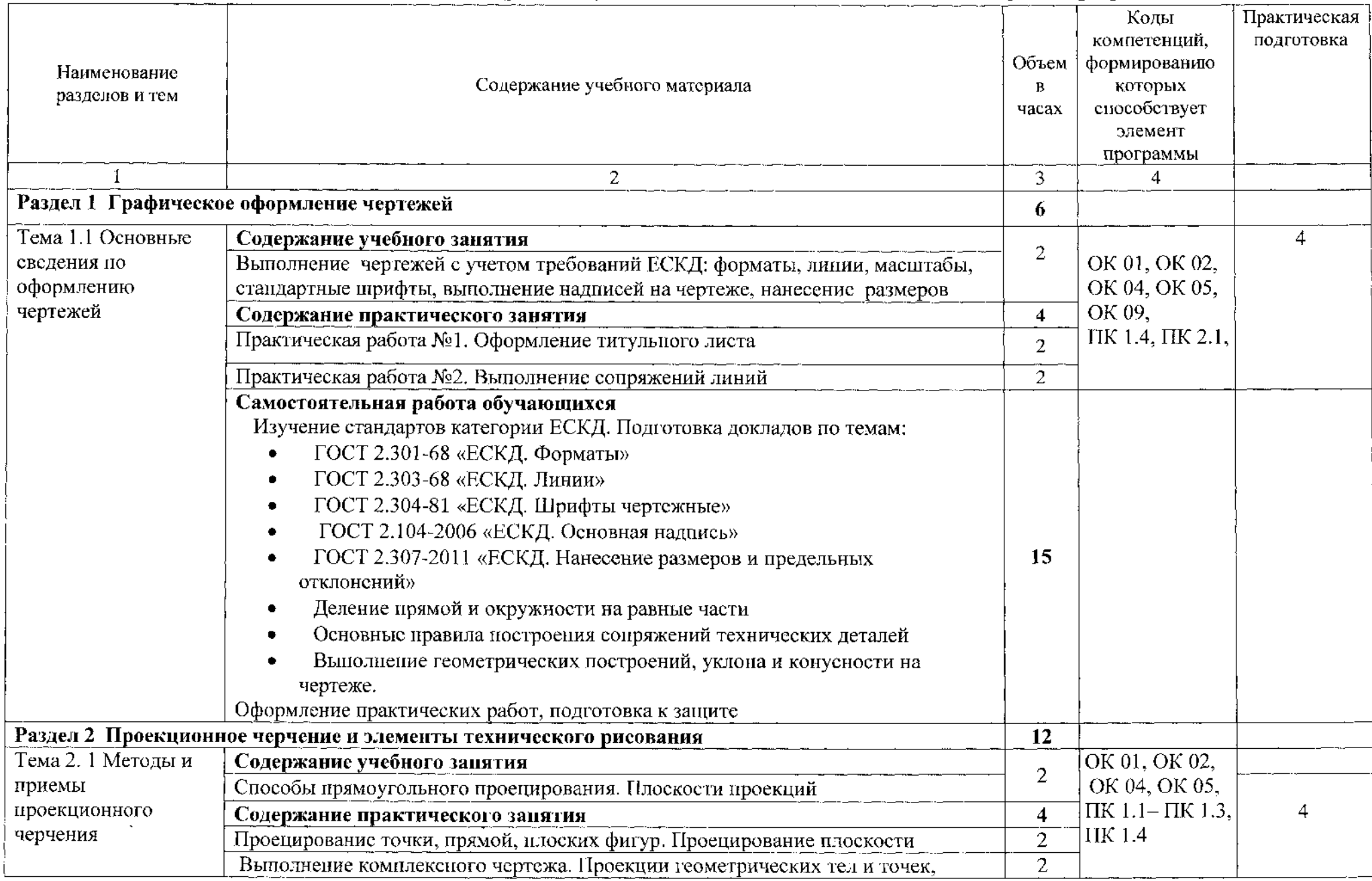

# **2.2 Тематический план содержание учебной дисциплины ОП.01 Инженерная графика**

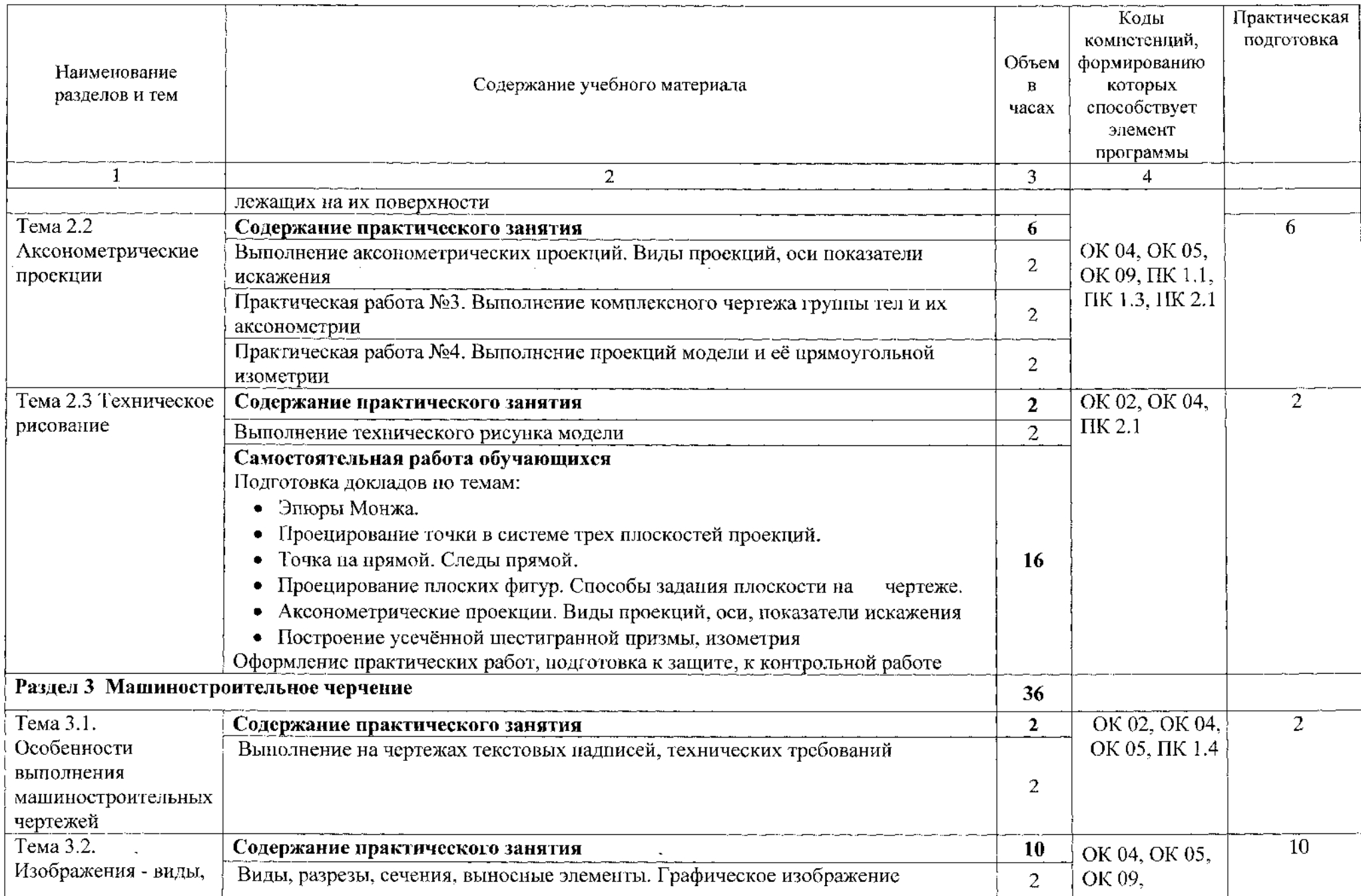

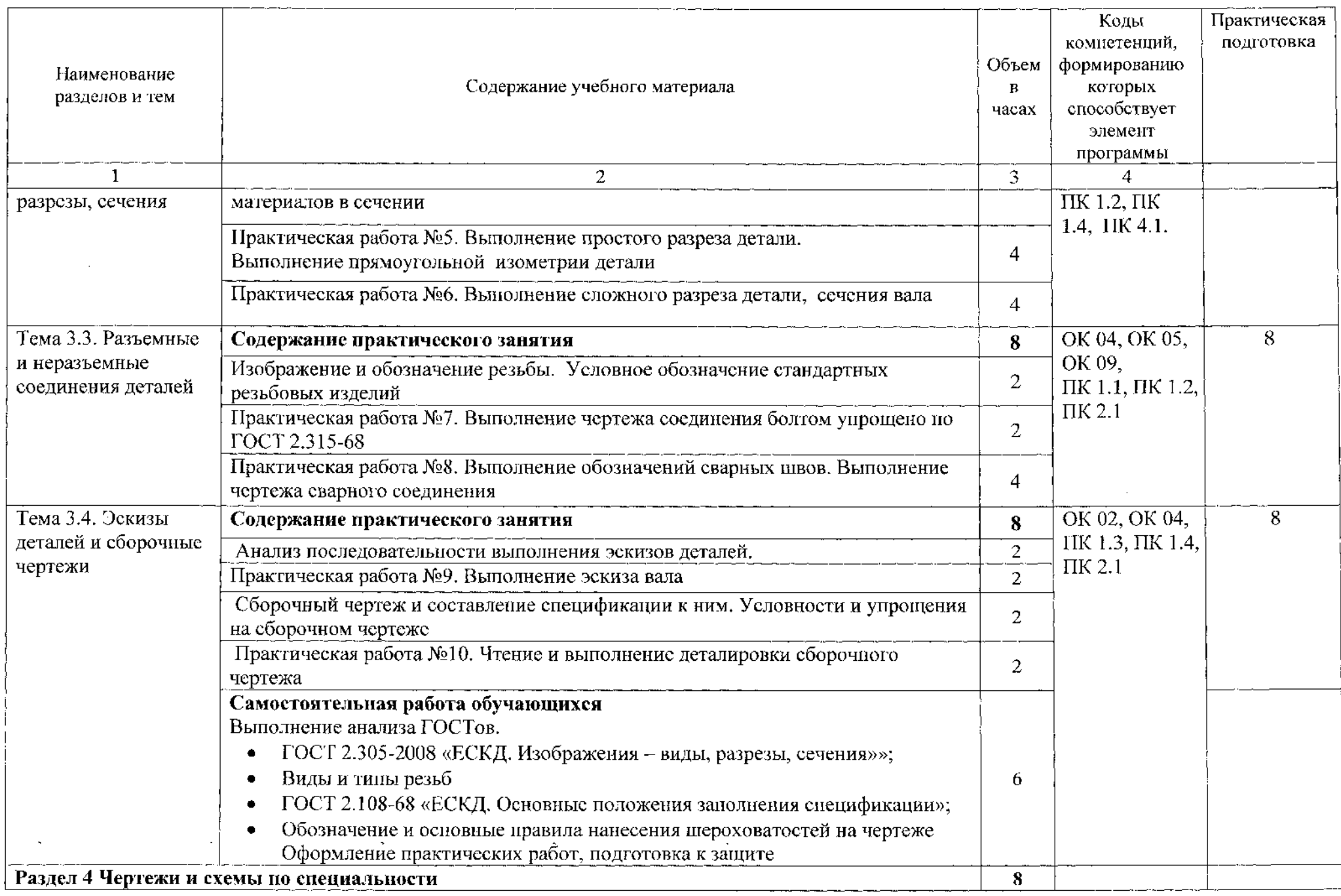

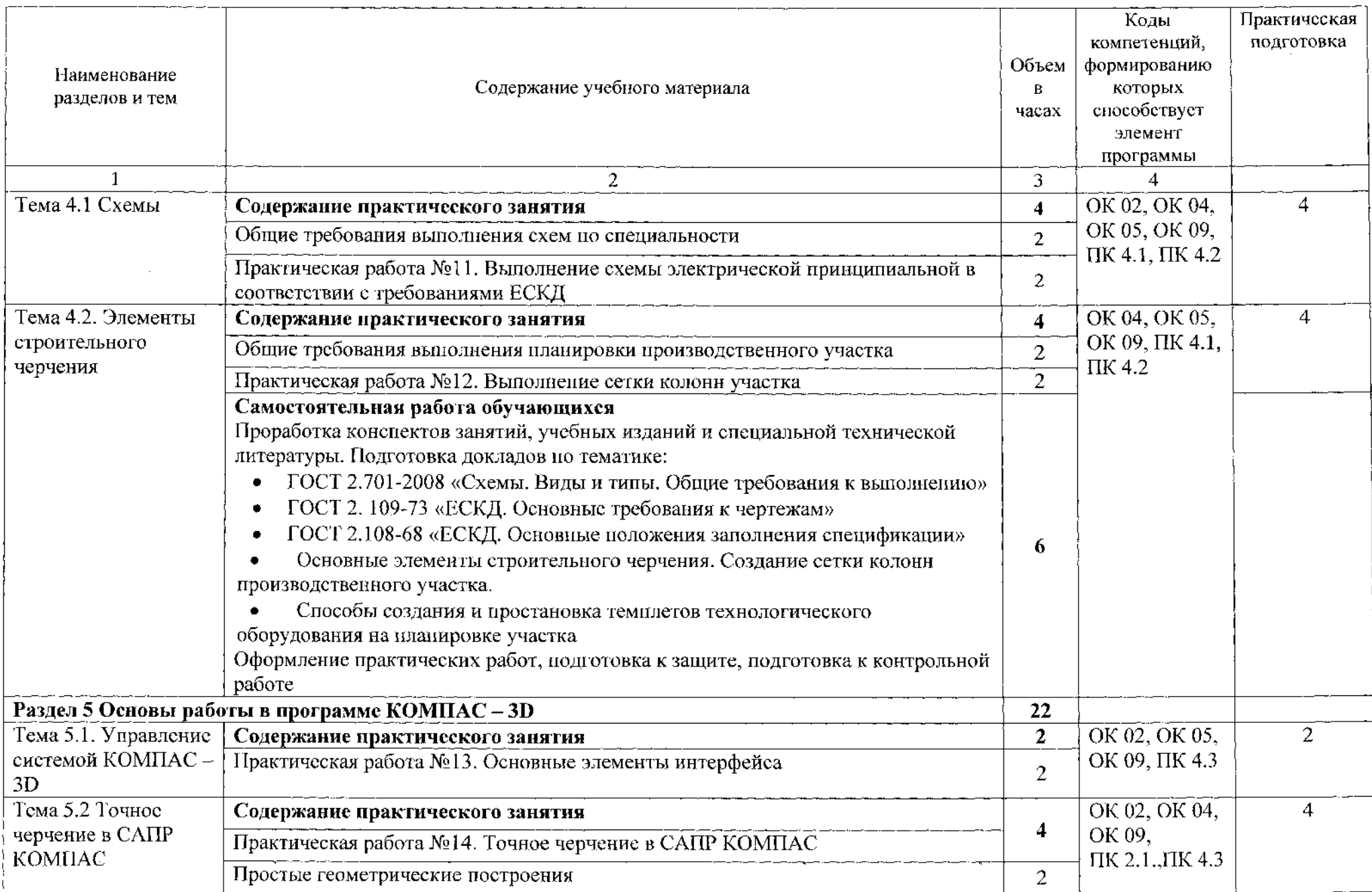

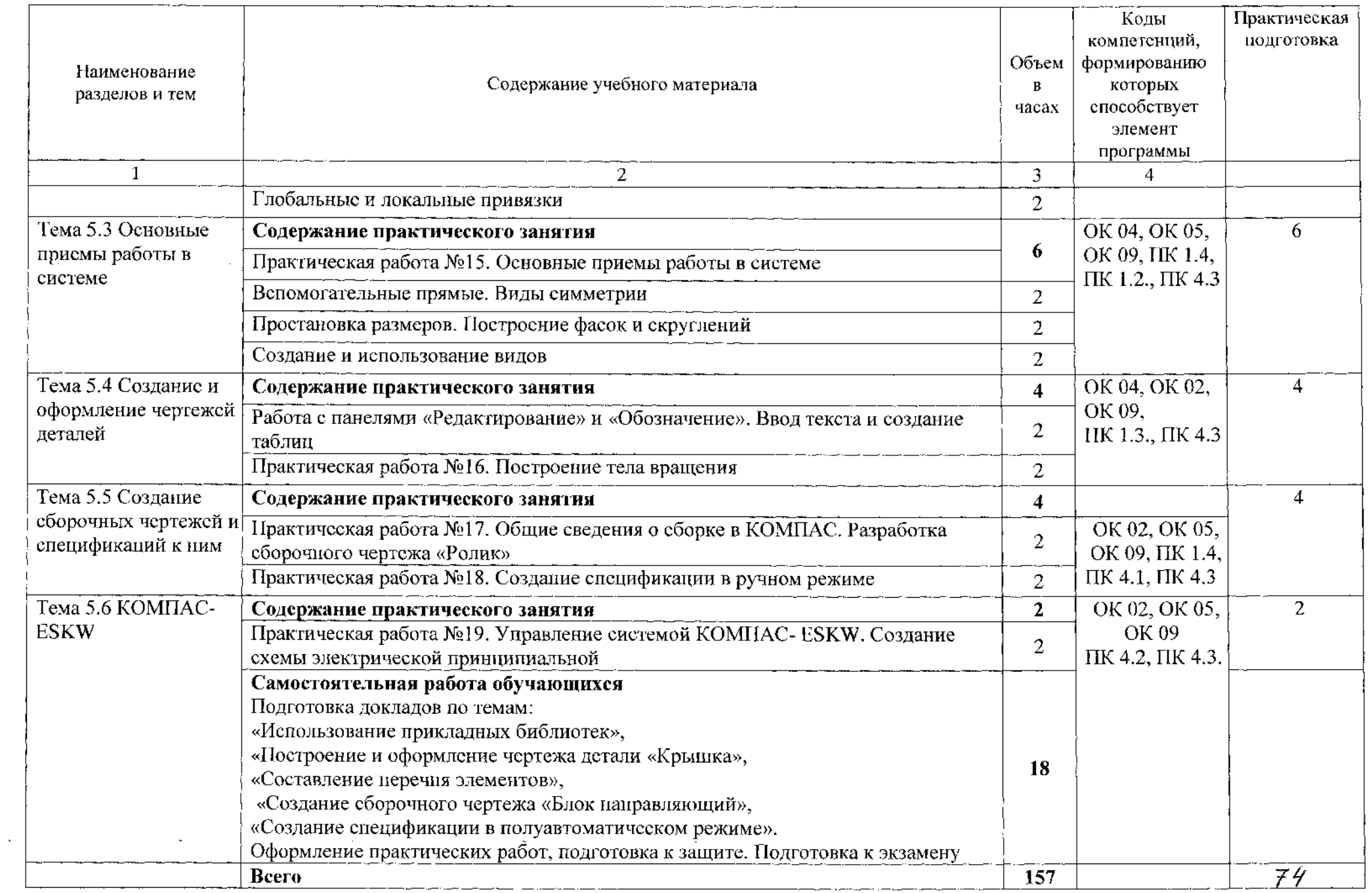

 $\sim$ 

#### **3 Условия реализации программы учебной дисциплины**

#### **3.1 Материально-техническое обеспечение**

Реализация программы учебной дисциплины ОП.01 Инженерная графика осуществляется учебном кабинете «Инженерная графика».

#### **3.1.1 Оборудование учебного кабинета:**

• рабочее место преподавателя и рабочие места по количеству обучающихся;

• учебно-наглядные пособия: альбом заданий для чтения выполнения сборочных чертежей, комплекты учебных плакатов по инженерной графике;

• комплект чертежных инструментов: циркуль, линейка, комплект треугольников; рейсшина, ластик;

- модели геометрических тел;
- модель детали с разрезом;
- комплект моделей деталей для выполнения технического рисунка;
- комплект деталей с резьбой для выполнения эскизов;
- натурные образцы валов, корпусных деталей, моделей деталей;

• натурные образцы сборочных единиц: кондукторы и станочные приспособления.

### **3.1.2 Технические средства обучения:**

• персональный компьютер Intel S1155Pentium G2020/MB ASUS с лицензионным программным обеспечением Windows 7 UralSOFT, Microsoft Word 2010(1 шт.);

® монитор FLATRON LG 2242 (1 шт.);

• персональный компьютер на базе процессоров Intel(R) Core<sup>TM</sup> i3-2120 CPU  $@3.30$  GHz с OC Windows 7 UralSOFT с лицензионным программным обеспечением КОМПАС -  $3D(10 \text{ mT.})$ ;

- монитор LG LED 22EN43 (10 шт);
- мультимедийный проектор EPSON.

### **3.2 Информационное обеспечение обучения**

### **3.2.1 Основные источники:**

1. Муравьев С.Н., Пуйческу Ф.И., Чванова Н.А. Инженерная графика: учебник для студентов учреждений среднего профессионального образования.  $-7$ -е изд., стер. – М.: Издательский центр «Академия», 2017. – 320 с.

2. Чумаченко Г.В. Техническое черчение. Учебник. - М.: КНОРУС, 2016. 296 с.

3. Бродский, Абрам Моисеевич. Инженерная графика (металлообработка) [Текст] : учебник для использования учебном процессе образовательных учреждений, реализующих ФГОС СПО по специальностям технического профиля, ОП.01 "Инженерная графика" / А. М. Бродский, Э. М. Фазлулин, В. А. Халдинов. - 14-е изд., стер. - Москва : Академия, 2017. - 398, [1] с. : ил., табл.;

4. КОМПАС - 3D VI6. Новые возможности. Компания «АСКОН» 2016.  $- 464$  c.

5. КОМПАС - 3D VI6. Руководство пользователя. Компания «АСКОН» 2016. - 252 с.

#### **3.2.2 Дополнительные источники:**

1. Аверин В.Н. Компьютерная инженерная графика: учебник - М.: КНОРУС. 2009.-219 с.

2. Бродский А.М., Фазлулин Э.М., Халдинов В.А. Практикум по инженерной графике. Учебник для средних специальных учебных заведений. - 5-е изд. стереотипное. М.: Машиностроение, Издательский центр «Академия», 2010. - <sup>183</sup> с.: ил.

3. Боголюбов С.К. Инженерная графика. Учебник для средних специальных учебных заведений - 3-е изд. испр. и дополн. М.: Машиностроение, 2009. - <sup>352</sup> с.: ил.

4. Миронов Б.Г., Панфилова Е.С. Сборник упражнений для чтения чертежей по инженерной графике. Учебное пособие для студентов учреждений профессионального образования - М.: Издательский Центр «Академия»,  $2014 - 128$  с.

5. Куликов В.П. Стандарты инженерной графики: учебное пособие. М.: ФОРУМ: ИНФРА-М, 2013. - <sup>240</sup> с. -(Профессиональное образование).

6. Пуйческу Ф.И., Муравьев С.Н., Иванова Н.А. Инженерная графика: учебник для студентов учреждений среднего профессионального образования.  $-3$ -е изд., стер.  $-$  М.: Издательский центр «Академия», 2013.  $-320$  с.

7. Чекмарев А.А., Осипов В.К. Справочник по черчению. Учебное пособие -М.: Издательский центр «Академия», - 2013, 352 с.: ил.

8. ГОСТ 2.105-95. Общие требования тестовым документам. М.: Стандарты, 2008.

9. Государственные стандарты ЕСКД — Единая система конструкторской документации. М.: Стандарты, 2008.

10. Государственные стандарты. СПСД — Система проектной документации для строительства. М.: Стандарты, 2013.

#### **3.2.3 Интернет-ресурсы:**

1. Инженерная компьютерная графика: учебник практикум для среднего профессионального образования / Р. Р. Анамова [и др.]; под общей редакцией С. А. Леоновой. - Москва: Издательство Юрайт, 2019. - 246 с. - $($ Профессиональное образование). - ISBN 978-5-534-02971-0.-Текст: электронный // ЭБС Юрайт  $\lceil \text{caïr} \rceil - \text{URL}$ : <https://urait.ru/bcode/437053>

2. Селезнев, В. А. Компьютерная графика: учебник практикум для среднего профессионального образования / В. А. Селезнев, С. А. Дмитроченко. - 2-е изд., испр. доп. - Москва: Издательство Юрайт, 2020. - 218 с. - (Профессиональное образование) - ISBN 978-5-534-08440-5. -Текст: электронный // ЭБС Юрайт [сайт] - URL: [https://urait.ru/bcode/45241](https://urait.ru/bcode/452411)<sup>1</sup>

3. Общие требования чертежам [Электронный ресурс] URL: http://[www.propro](http://www.propro).ru

4. Инженерная графика [Электронный ресурс] URL: http://www.<informika.ru>

5. Электронные книги по машиностроительному черчению [Электронный ресурс] URL: [http://mirknig.com/2008/10/10/spravochnik-po](http://mirknig.com/2008/10/10/spravochnik-po-mashinostroitelnomu.html)mashinostroitelnomu.html

6. Журналы по машиностроительному черчению [Электронный ресурс] <http://rosarms.info/rgh.php>

7. Чтение машиностроительных чертежей. Шевченко Е.П. [Электронный ресурс] URL: [http://www.takebooks.com/product\\_info.php](http://www.takebooks.com/product_info.php)? products id=12561.

8. Знакомство КОМПАС 3D [Электронный ресурс] URL: http://[tehnari](http://tehnari).info/znakomstvo-kompas-3d.html.

9. Видеоуроки по КОМПАС 3D [Электронный ресурс] URL: <http://www.kompasvideo.ru/lessons/276/kompas-online.php>.

## **4 Контроль оценка результатов освоения учебной дисциплины**

<span id="page-14-0"></span>Контроль и оценка результатов освоения учебной дисциплины ОП.01 Инженерная графика осуществляется преподавателем процессе проведения практических занятий, а также выполнения обучающимися индивидуальных заданий.

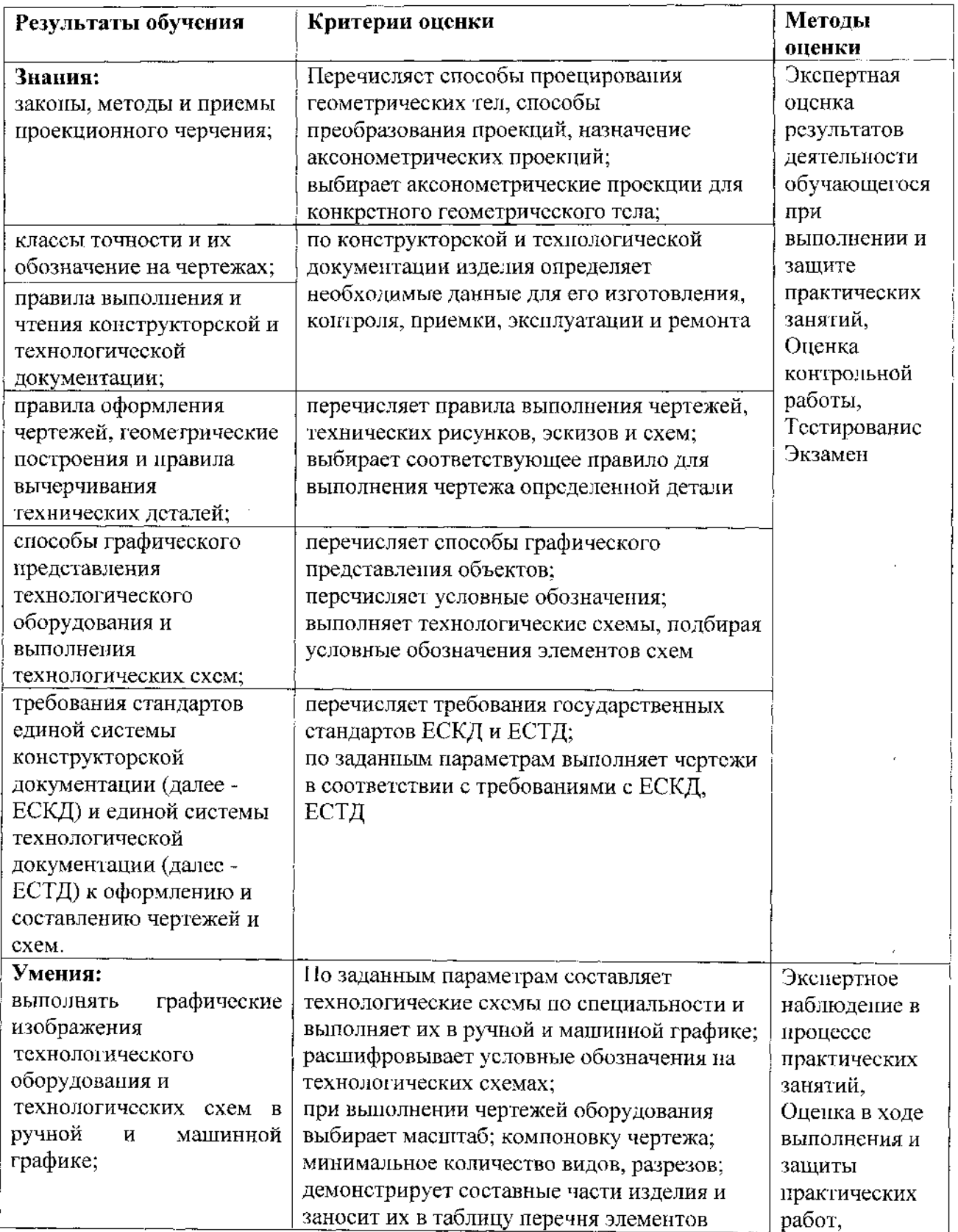

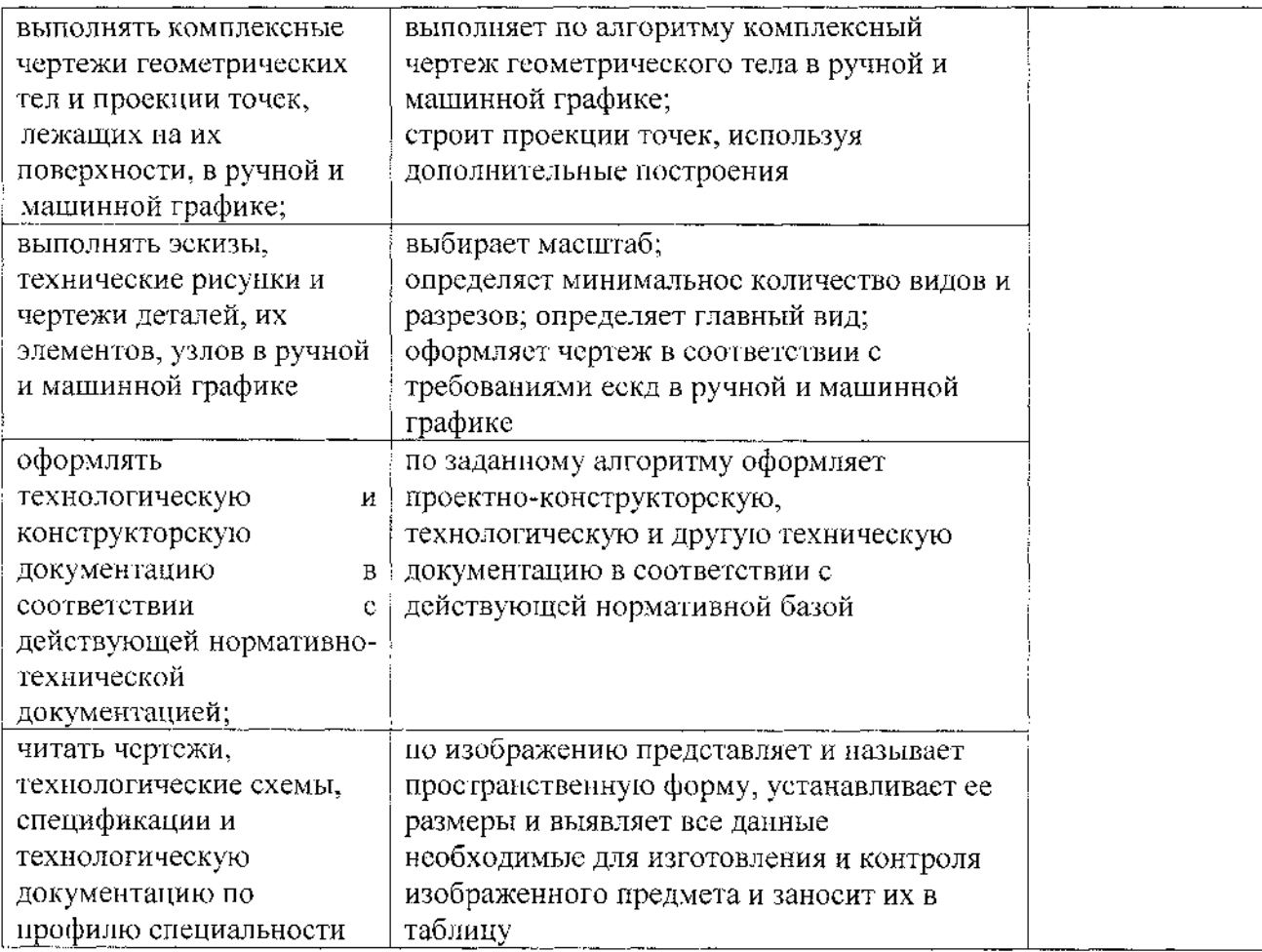

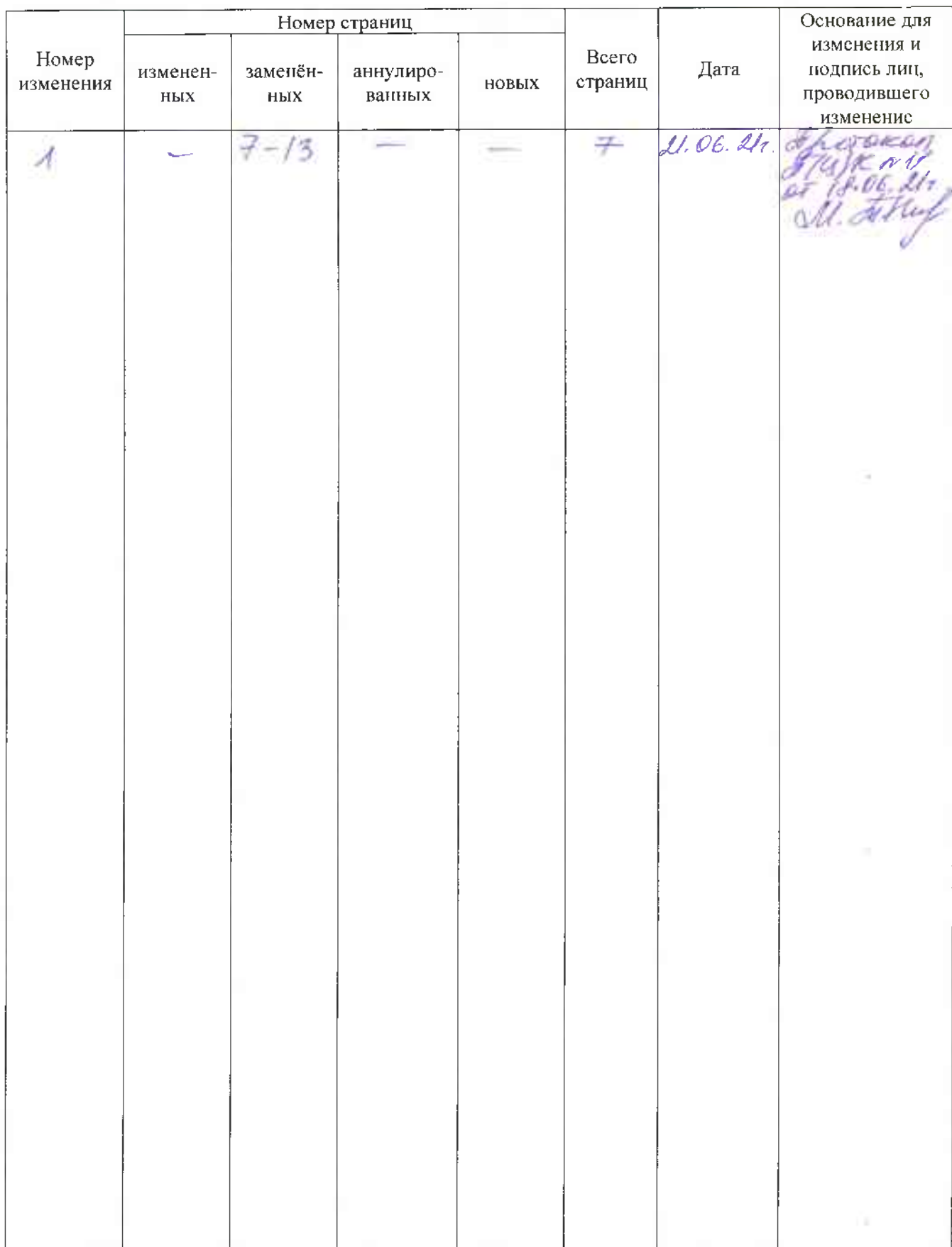

# **5 Лист изменений дополнений, внесенных рабочую программу**